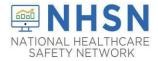

# Purpose of Document

The purpose of this guidance document is to assist facilities with re-assigning the NHSN Facility Administrator in the CDC's National Healthcare Safety Network's (NHSN's) Dialysis COVID Module. This will help prevent loss of NHSN access in the event of staff turnover.

## NHSN Facility Administrator Will Be Leaving Soon

If your facility still has an NHSN Facility Administrator that is soon leaving the facility, please ensure that this role is reassigned to another user within the facility. As an alternative, at least one user should be assigned "**ALL Rights**", so that weekly reporting is not jeopardized.

#### **Reassigning the NHSN Facility Administrator Role**

• From the left navigation bar, you will select *Facility* > *Facility Info*.

| Facility | * | Customize Forms    |
|----------|---|--------------------|
| Group    | • | Facility Info      |
| Logout   |   | Add/Edit Component |
| 0        |   | Locations          |

• From the Edit Facility Information screen, go to the Contact Information sections.

| 6                                                   | /                                          |         |
|-----------------------------------------------------|--------------------------------------------|---------|
| andatory fields marked with                         |                                            |         |
| Eacility Information Components Contact Information | 5                                          |         |
| acility Information                                 |                                            |         |
|                                                     |                                            |         |
|                                                     |                                            |         |
| Facility ID :                                       | AHA ID:                                    | 1       |
|                                                     | AHA ID:<br>CMS Certification Number (CCN): | EditCON |
|                                                     |                                            | EditCON |
|                                                     | CMS Certification Number (CCN):            | EditCCN |

• Find "Facility Administrator" on the list and click the "reassign" button on the far right of the screen. You will be asked to find and select an existing user who will be reassigned this role.

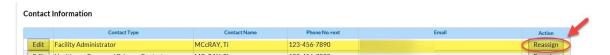

 NOTE: The existing user must be assigned as a user with administrative rights. Once selected, remember to save the updated information on the Edit Facility Information page.

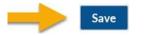

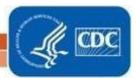

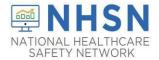

# **Deactivating Users**

• Select USERS on the left navigation bar, select FIND, and FIND again on the bottom of the screen. Select the user's profile and go to EDIT. At the USER ACTIVE drop down, toggle to YES/NO>SAVE.

| 💏 ги                                                                                                    | nd User                                                                                                    |                 |                  |               |         |                                                                                                    |                                                                                                    |
|----------------------------------------------------------------------------------------------------|----------------------------------------------------------------------------------------------------|-----------------|------------------|---------------|---------|----------------------------------------------------------------------------------------------------|----------------------------------------------------------------------------------------------------|
| M FI                                                                                                    | lu Oser                                                                                                    |                 |                  |               |         |                                                                                                    |                                                                                                    |
|                                                                                                    |                                                                                                    |                 |                  |               |         |                                                                                                    |                                                                                                    |
| • Ente                                                                                                    | r search criter                                                                                                    | ia and click F  | ind              |               |         |                                                                                                    |                                                                                                    |
|                                                                                                    |                                                                                                    |                 |                  |               |         |                                                                                                    |                                                                                                    |
| User Inform                                                                                                    | nation                                                                                                    |                 | User             |               |         |                                                                                                    |                                                                                                    |
|                                                                                                    |                                                                                                    |                 | First Nar        |               |         |                                                                                                    |                                                                                                    |
|                                                                                                    |                                                                                                    |                 |                  |               |         |                                                                                                    |                                                                                                    |
|                                                                                                    |                                                                                                    |                 | Middle Nar       |               |         |                                                                                                    |                                                                                                    |
|                                                                                                    |                                                                                                    |                 | Last Nar         |               |         |                                                                                                    |                                                                                                    |
|                                                                                                    |                                                                                                    |                 | Phone Numb       |               |         |                                                                                                    |                                                                                                    |
|                                                                                                    |                                                                                                    |                 | E-mail Addre     | .ss:          |         |                                                                                                    |                                                                                                    |
|                                                                                                    |                                                                                                    |                 |                  | Find          | Clear   | Back                                                                                                    |                                                                                                    |
|                                                                                                    |                                                                                                    |                 |                  |               |         |                                                                                                    |                                                                                                    |
|                                                                                                    |                                                                                                    |                 |                  |               |         |                                                                                                    |                                                                                                    |
| 14.54                                                                                                    | Page 1 of 1                                                                                                    | 10 V            | 10               | ew 1 - 2 of 2 |         |                                                                                                    |                                                                                                    |
| Name                                                                                                    | Title                                                                                                    | User ID         | User Type        | Active        |         |                                                                                                    |                                                                                                    |
| McCray, Ti                                                                                                    |                                                                                                    | TMCCRAY         | OTH - Other      | Y             |         |                                                                                                    |                                                                                                    |
|                                                                                                    |                                                                                                    |                 |                  |               |         |                                                                                                    |                                                                                                    |
| View User                                                                                                    |                                                                                                    |                 |                  |               | Mandato | ory fields marked with *                                                                                                    |                                                                                                    |
| View User                                                                                                    |                                                                                                    |                 |                  |               | Mandato | ry fields marked with *<br>User ID *                                                                                                    | : [                                                                                                    |
|                                                                                                    |                                                                                                    |                 |                  |               | Mandato | User ID *                                                                                                    |                                                                                                    |
| datory fields marked with                                                                                                    | *<br>er ID *: 1                                                                                                    |                 | Up to 32 letters | and/or n      | Mandato | User ID *<br>Prefix                                                                                                    | :                                                                                                    |
| atory fields marked with<br>Usi                                                                                                    |                                                                                                    |                 | Up to 32 letters | and/or n      | Mandato | User ID *<br>Prefix<br>First Name *                                                                                                    | :                                                                                                    |
| atory fields marked with<br>Usi<br>First N                                                                                                    | er ID *: "<br>Prefix:<br>lame *: Ti                                                                                                    |                 | Up to 32 letter  | and/or n      | Mandato | User ID *<br>Prefix<br>First Name *<br>Middle Name                                                                                                    | :                                                                                                    |
| datory fields marked with<br>Usr<br>First N<br>Middle                                                                                                    | er ID *:<br>Prefix:<br>Jame *: Ti<br>2 Name:                                                                                                    |                 | Up to 32 letter: | and/or n      | Mandato | User ID *<br>Prefix<br>First Name *<br>Middle Name<br>Last Name *                                                                                                    | Ti<br>McCray                                                                                                    |
| ø<br>datory fields marked with<br>Us<br>First N<br>Middie<br>Last N                                                                                                    | er ID *: "<br>Prefix:<br>lame *: Ti<br>Name *: McCray<br>Title:                                                                                                    |                 | Up to 32 letter  | and/or n      | Mandato | User ID *<br>Prefix<br>First Name *<br>Middle Name<br>Last Name *<br>Title                                                                                                    | :<br>: Ti<br>:<br>: McCray                                                                                                    |
| latory fields marked with<br>Use<br>First N<br>Middle<br>Last N<br>User<br>Use                                                                                                    | er ID *:<br>Prefix:<br>lame *: Ti<br>: Name:<br>lame *: McCray<br>Title:<br>Active: Y - Yes<br>r Type: OTH - Other                                                                                                    |                 | Up to 32 letter  | and/or n      | Mandato | User ID *<br>Prefix<br>First Name *<br>Middle Name<br>Last Name *<br>Title<br>User Active                                                                                                    | : Ti<br>: McCray                                                                                                    |
| atory fields marked with<br>Us<br>First N<br>Middle<br>Last N<br>User<br>Use<br>Phone Nur                                                                                                    | er ID *:<br>Prefix:<br>lame *: Ti<br>Name:<br>lame *: McCray<br>Title:<br>Active: Y-Yes<br>ri Type: OTH - Other<br>nber *: 777-777-111                                                                                                    |                 | Up to 32 letter  | and/or n      | Mandato | User ID *<br>Prefix<br>First Name *<br>Middle Name<br>Last Name *<br>Title                                                                                                    | Ti<br>McCray<br>Y - Yes<br>N - No                                                                                                    |
| latory fields marked with<br>Us<br>First N<br>Middle<br>Last N<br>User<br>Use<br>Phone Nur                                                                                                    | er ID *: " Prefix: iame *: Ti Name: Iame *: McCray Title: Active: YYes er Type: OTH - Other hoter *: 777-77-111 tumber:                                                                                                    |                 | Up to 32 letter  | and/or n      | Mandato | User ID *<br>Prefix<br>First Name *<br>Middle Name<br>Last Name *<br>Title<br>User Active<br>User Type                                                                                                    | Ti<br>McCray<br>Y - Yes<br>N - No                                                                                                    |
| latory fields marked with<br>Us<br>First N<br>Middle<br>Last N<br>Use<br>Phone Nur<br>Fax N<br>E-mail Ado                                                                                                    | er ID *:<br>Prefic:<br>Iame *: Ti<br>Iame *: Name:<br>Iame *: McCray<br>Title:<br>Active: Y - Yes<br>Tr Type: OTH - Other<br>mber *: 7/7-7/7-111<br>umber:<br>Iress *: [                                                                                                    | 11              | Up to 32 letter  | and/or n      | Mandato | User ID *<br>Prefix<br>First Name *<br>Middle Name<br>Last Name *<br>Title<br>User Active<br>User Type<br>Phone Number *                                                                                                    | Ti<br>McCray                                                                                                    |
| atory fields marked with<br>Us<br>First N<br>Middle<br>Last N<br>User<br>Se<br>Phone Nur<br>Fax N<br>E-mail Ado                                                                                                    | er ID *: 1<br>Prefix:<br>Iame *: Ti<br>Name:<br>Name:<br>Name:<br>Nacray<br>Title:<br>Active: Y - Yes<br>r Type: OTH - Other<br>nber *: 777-777-111<br>umber:<br>fress *: [<br>, line 1: 123 Favor Ru                                                                                                    | 11              | Up to 32 letter  | and/or n      | Mandato | User ID *<br>Prefix<br>First Name *<br>Middle Name<br>Last Name *<br>Title<br>User Active<br>User Type<br>Phone Number *<br>Fax Number                                                                                                    | Ti<br>McCray                                                                                                    |
| atory fields marked with<br>Use<br>First N<br>Middle<br>Last N<br>Use<br>Othore Nur<br>Fax N<br>E-mail Adc<br>Address                                                                                                    | er ID *:<br>Prefix:<br>Imme *: Ti<br>Imme *: Ti<br>Imme *: McCray<br>Title:<br>Active: Y-Yes<br>Ir Type: OTH - Other<br>ber *: 777-777-111<br>umber:<br>Irres *: I<br>I, line 1: 123 Favor Re<br>I, line 2:                                                                                                    | 11              | Up to 32 letter  | and/or n      | Mandato | User ID *<br>Prefix<br>First Name *<br>Middle Name<br>Last Name *<br>Title<br>User Active<br>User Type<br>Phone Number *<br>Fax Number                                                                                                    | Ti<br>Ti<br>McCray                                                                                                    |
| tory fields marked with<br>Use<br>First N<br>Middle<br>Last N<br>User<br>Use<br>Phone Nur<br>FarXN<br>E-mail Ad<br>Address<br>Address                                                                                     | er ID *: 1 Prefix: Iame *: Ti Iame *: Ti Iame *: McCray Title: Active: Y - Yes Trype: OTH - Other mber *: 777-777-111 umber: fress *: [ I In 1: 123 Favor Ri , line 2: , line 3: City: Atlanta                                                                                                    | oad             | Up to 32 letter  | and/or n      | Mandato | User ID *<br>Prefix<br>First Name *<br>Middle Name<br>Last Name *<br>Title<br>User Active<br>User Type<br>Phone Number *<br>Fax Number<br>E-mail Address *                                                                                                    | - Ti<br>- Ti<br>- McCray<br>- Yes<br>N - No                                                                                                    |
| atory fields marked with<br>Us<br>First N<br>Middle<br>Last N<br>User<br>Use<br>Phone NU<br>E-mail Add<br>Address<br>Address<br>Address                                                                                   | er ID *:<br>Prefix:<br>Iame *: Ti<br>Name *: Ti<br>Name *: McCray<br>Title:<br>Active: Y-Yes<br>Trype: OTH - Other<br>hoer *: 777-777-111<br>umber:<br>Irres *: (<br>, line 1: 123 Favor Ri<br>, line 3:<br>City: Atlanta<br>State: GA - Georgia<br>County:                                                                                                    | oad             | Up to 32 letter  | and/or n      | Mandato | User ID *<br>Prefix<br>First Name *<br>Middle Name<br>Last Name *<br>Title<br>User Active<br>User Type<br>Phone Number *<br>Fax Number<br>E-mail Address, line 1                                                                                                    | - Ti<br>- Ti<br>- McCray<br>- Y - Yes<br>N - No                                                                                                    |
| datory fields marked with<br>Us<br>First N<br>Middle<br>Last N<br>User<br>Use<br>Phone Nur<br>E-mail Add<br>Address<br>Address<br>Address                                                                                 | er ID *: T<br>Prefix:<br>Iame *: Ti<br>Iame *: McCray<br>Title:<br>Active: Y-Yes<br>r Type: OTI - Other<br>mber *: 777-777-111<br>umber:<br>r Type: OTI - Other<br>mber *: 777-777-111<br>umber:<br>City: Alanta<br>State: GA - Georgia<br>Sounty:<br>o Code: 30329                                                                                                    | oad             | Up to 32 letter  | and/or n      | Mandato | User ID *<br>Prefix<br>First Name *<br>Middle Name<br>Last Name *<br>User Active<br>User Type<br>Phone Number<br>E-mail Address, line 1<br>Address, line 2                                                                                                    |                                                                                                    |
| atory fields marked with<br>Use<br>First N<br>Middle<br>Last N<br>User<br>Use<br>Phone Nur<br>Fax N<br>E-mail Add<br>Address<br>Address<br>Address<br>Address<br>C<br>Zh<br>Home Phone N                                  | er ID *:<br>Prefix:<br>Iame *: Ti<br>Name *: Ti<br>Name *: McCray<br>Title:<br>Active: Y-Yes<br>Trype: OTH - Other<br>hoer *: 777-777-111<br>umber *:<br>rrss *: (<br>, line 1: 123 Favor Ri<br>, line 2:<br>City: Atlanta<br>State: GA - Georgia<br>County:<br>p Code: 30329<br>umber:<br>Beeper:                                                                                                    | oad<br>a        | Up to 32 letter  | and/or n      | Mandato | User ID *<br>Prefix<br>First Name *<br>Middle Name<br>Last Name *<br>Title<br>User Active<br>User Type<br>Phone Number<br>Fax Number<br>E-mail Address, line 1<br>Address, line 2<br>Address, line 3                                                                   | <ul> <li>Ti</li> <li>Ti</li> <li>McCray</li> <li>Y - Yes</li> <li>N - No</li> <li>I</li> <li>I</li> <li>I</li> </ul>                                                                                                    |
| latory fields marked with<br>Use<br>First N<br>Middle<br>Last N<br>User<br>Use<br>Phone Nur<br>Fax N<br>E-mail Add<br>Address<br>Address<br>Address<br>Address<br>Address<br>C<br>21<br>Home Phone N<br>E<br>User Group/T | er ID *:<br>Prefix:<br>iame *: Ti<br>Name:<br>Iame *: IKCray<br>Title:<br>Active: Y-Yes<br>r Type: OTH - Other<br>hoer *: 7777771-111<br>umber:<br>rrss *: [<br>i, line 1: 123 Favor Re<br>i, line 3:<br>City: Atlanta<br>State: GA - Georgia<br>County:<br>p Code: 30329<br>umber:                                                                                                    | a<br>63 (71093) |                  | and/or n      | Mandato | User ID *<br>Prefix<br>First Name *<br>Middle Name<br>Last Name *<br>User Active<br>User Active<br>User Type<br>Phone Number *<br>Fax Number<br>E-mail Address, line 1<br>Address, line 1<br>Address, line 2<br>Address, line 2<br>City<br>State<br>County             | Ti     Ti     McCray     McCray     McCray     N - No                                                                                                    |
| atory fields marked with<br>Use<br>First N<br>Middle<br>Last N<br>User<br>Use<br>Phone Nur<br>Fax N<br>E-mail Add<br>Address<br>Address<br>Address<br>Address<br>Address<br>C<br>21<br>Home Phone N<br>E<br>User Group/T  | er ID *: 1 Prefix: Iame *: Ti Imme *: Ti Imme *: Ti Imme *: McCray Title: Active: Y - Yes Title: Active: Y - Yes Title: Trype: OTH - Other mber *: 777-717-111 umber: Imme *: 123 Favor Re , line 1: 123 Favor Re , line 3: City: Atlanta State: GA - Georgia Cuty: Atlanta State: GA - Georgia Cuty: Atlanta State: GA - Georgia Cuty: Atlanta State: GA - Georgia Cuty: Cuty: Atlanta State: GA - Georgia Cuty: Cuty: Atlanta State: GA - Georgia Cuty: Cuty: Cuty: Cuty: Cuty: Cuty: Cuty: Atlanta State: GA - Georgia Cuty: Cuty: Cuty | a<br>63 (71093) |                  | and/or n      | Mandato | User ID *<br>Prefix<br>First Name *<br>Middle Name<br>Last Name *<br>User Active<br>User Active<br>User Type<br>Phone Number *<br>Fax Number<br>E-mail Address, line 1<br>Address, line 1<br>Address, line 2<br>Address, line 2<br>City<br>State<br>County<br>Zip Code | Ti     Ti     McCray     McCray     McCray     M-No     Mo     Ti     Ti |
| latory fields marked with<br>Use<br>First N<br>Middle<br>Last N<br>User<br>Use<br>Phone Nur<br>Fax N<br>E-mail Add<br>Address<br>Address<br>Address<br>Address<br>Address<br>C<br>21<br>Home Phone N<br>E<br>User Group/T | er ID *: 1 Prefix: Iame *: Ti Imme *: Ti Imme *: Ti Imme *: McCray Title: Active: Y - Yes Title: Active: Y - Yes Title: Trype: OTH - Other mber *: 777-717-111 umber: Imme *: 123 Favor Re , line 1: 123 Favor Re , line 3: City: Atlanta State: GA - Georgia Cuty: Atlanta State: GA - Georgia Cuty: Atlanta State: GA - Georgia Cuty: Atlanta State: GA - Georgia Cuty: Cuty: Atlanta State: GA - Georgia Cuty: Cuty: Atlanta State: GA - Georgia Cuty: Cuty: Cuty: Cuty: Cuty: Cuty: Cuty: Atlanta State: GA - Georgia Cuty: Cuty: Cuty | a<br>63 (71093) |                  | and/orn       | Mandato | User ID *<br>Prefix<br>First Name *<br>Middle Name<br>Last Name *<br>User Active<br>User Active<br>User Type<br>Phone Number *<br>Fax Number<br>E-mail Address, line 1<br>Address, line 1<br>Address, line 2<br>Address, line 2<br>City<br>State<br>County             | Image: Constraint of the second second sec                 |

• Note: Users cannot be deleted once added to NHSN.

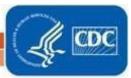

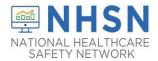

<u>NHSN Facility Administrator Has Left, What Do I Do?</u> - If your facility is without an NHSN Facility Administrator, please visit <u>https://www.cdc.gov/nhsn/facadmin/index.html</u> to reassign the role to a different user.

## Contact NHSN at NHSN@cdc.gov If you need assistance:

- NHSN Facility Administrator re-assignments
- De-activating NHSN users
- NHSN User additions to an existing NHSN facility account
- General NHSN facility account questions

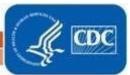